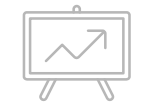

# **ПРОЕКТ WW**

Одна неделя, один вебинар https://vk.com/eduwebinar

# **EDMODO**

#### **инструкция по работе с сервисом для организации работы в классе**

#### **Edmodo**

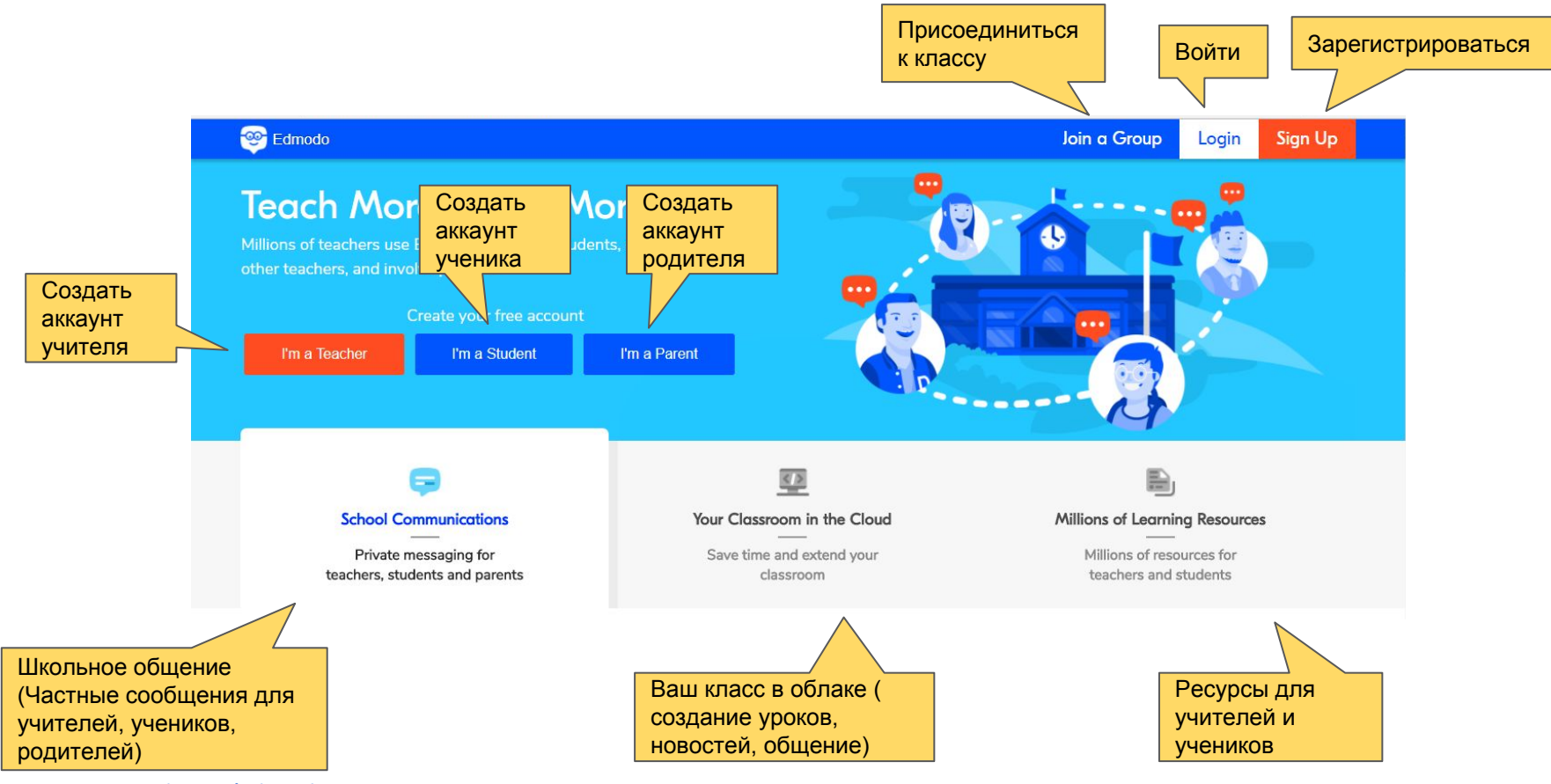

#### **Регистрация**

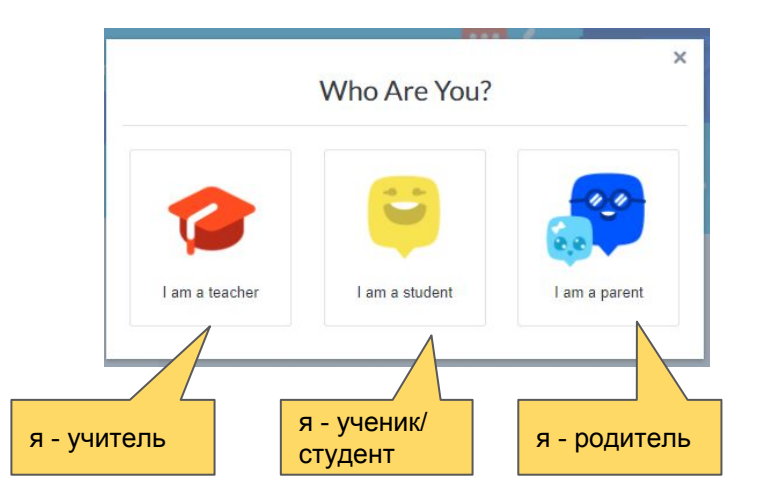

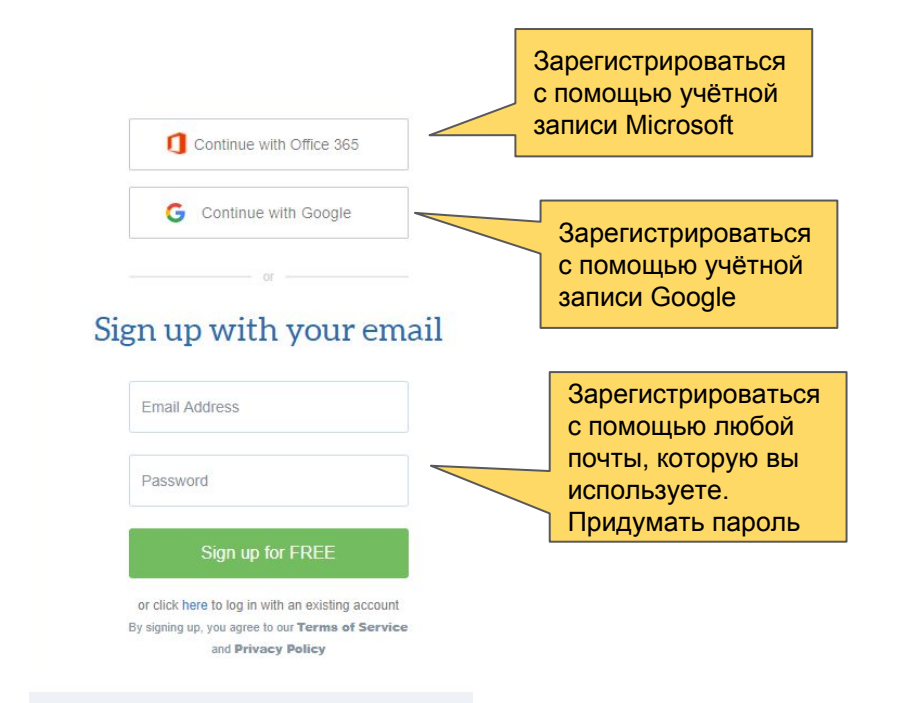

#### **Главная страница**

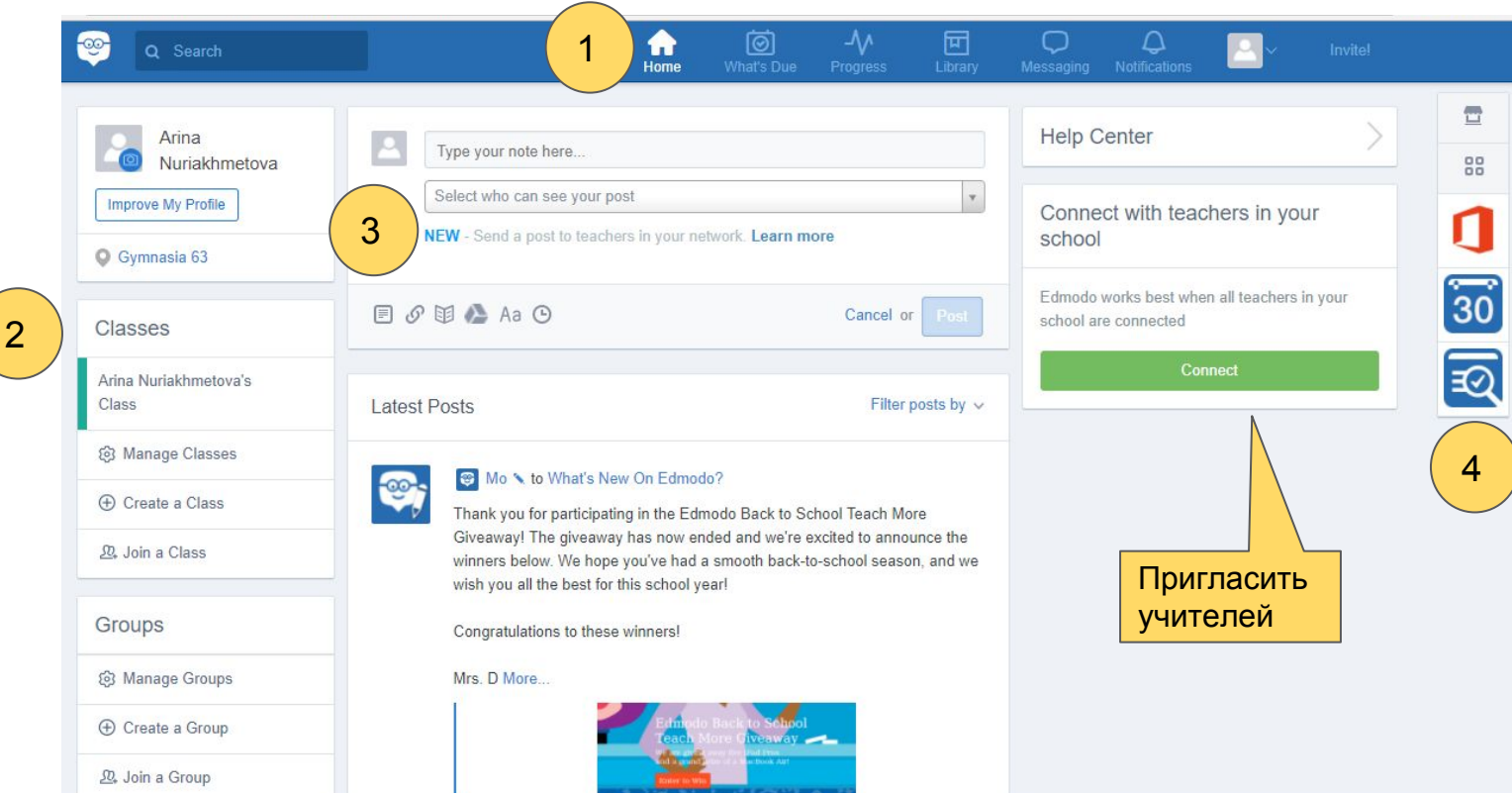

### **Edmodo. Меню**

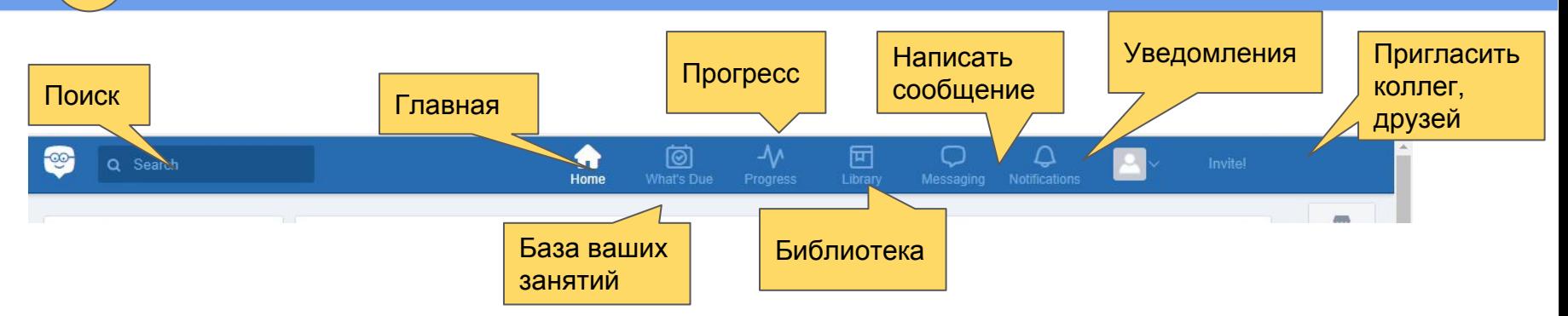

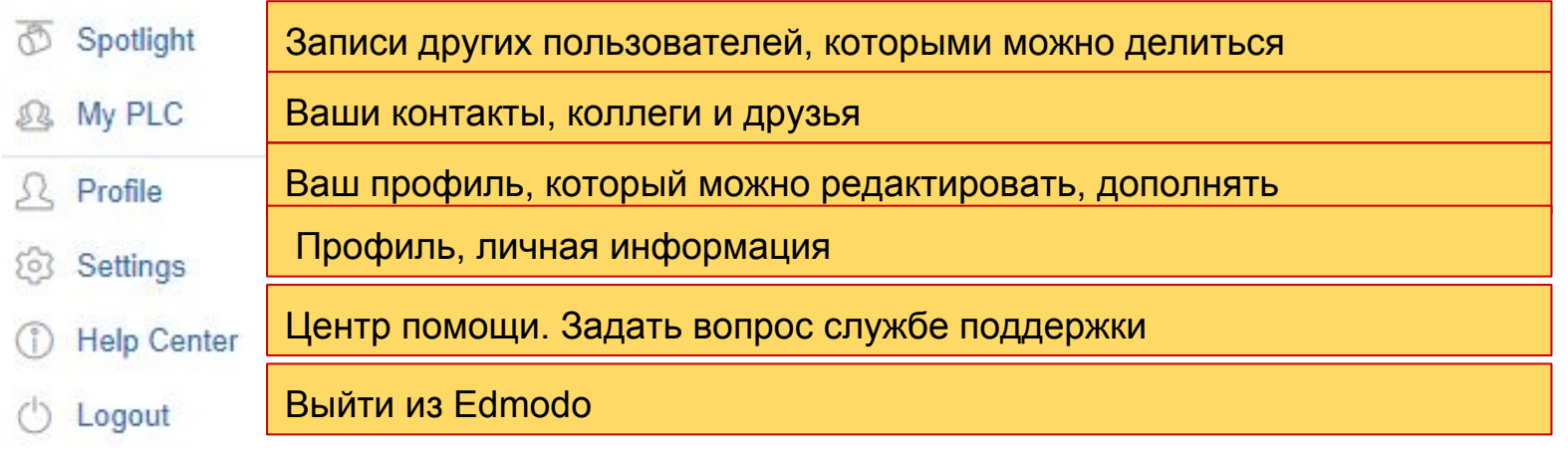

1

#### **Edmodo. Классы / группы** 2

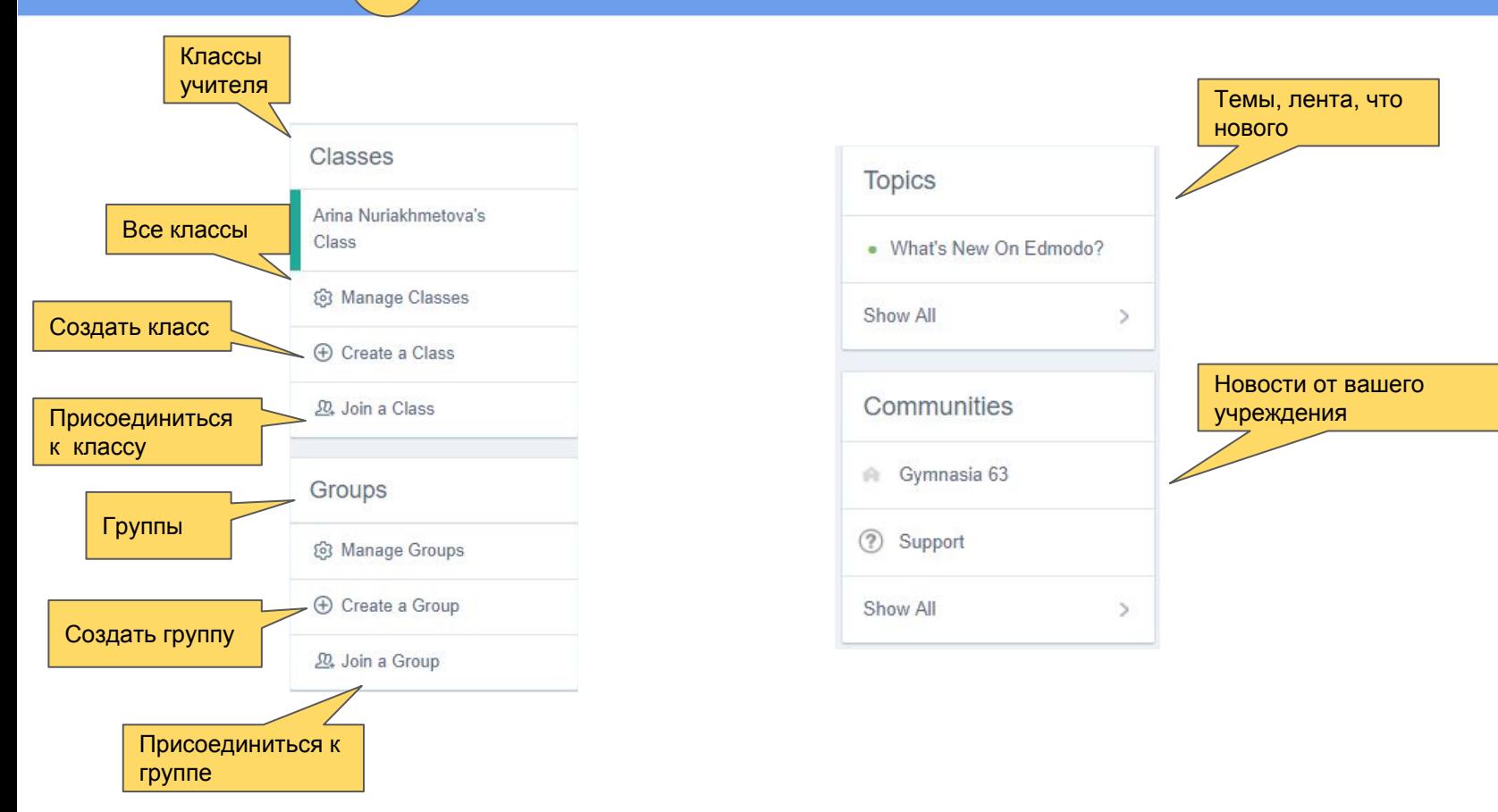

#### **Создание класса**

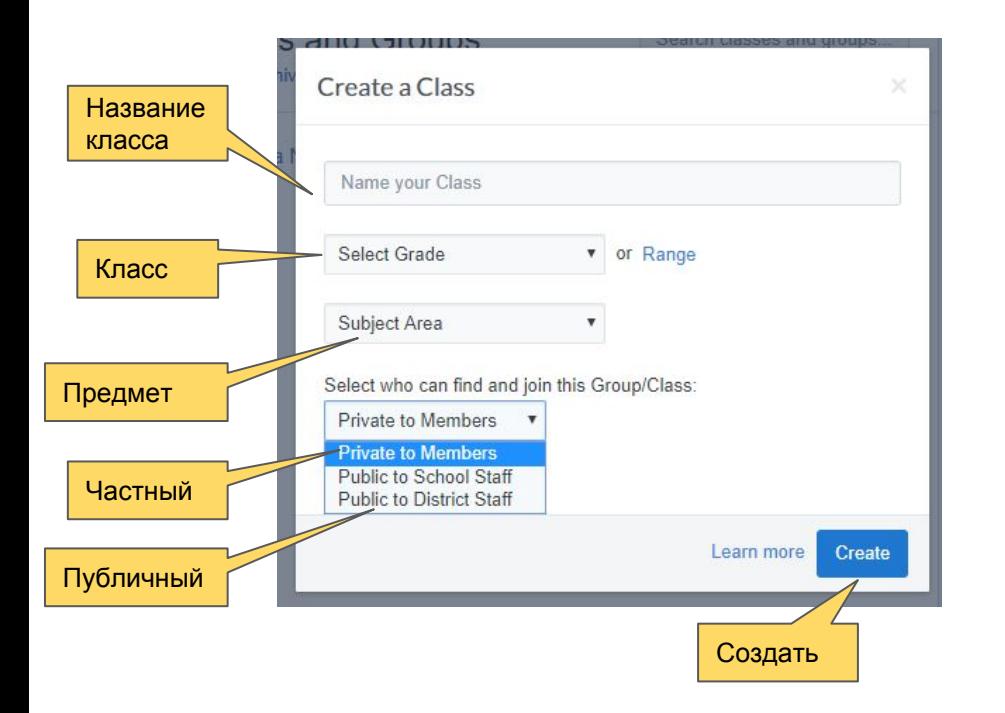

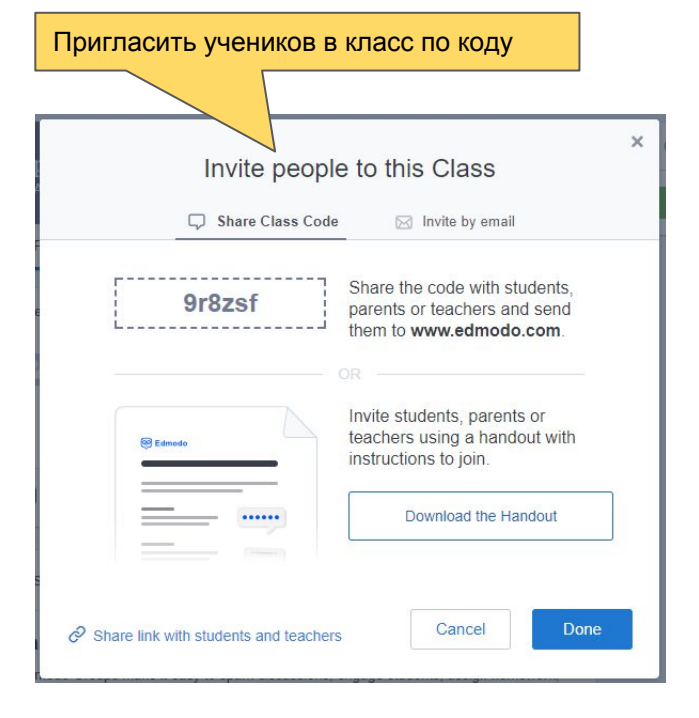

#### **Edmodo. Создание записи.**

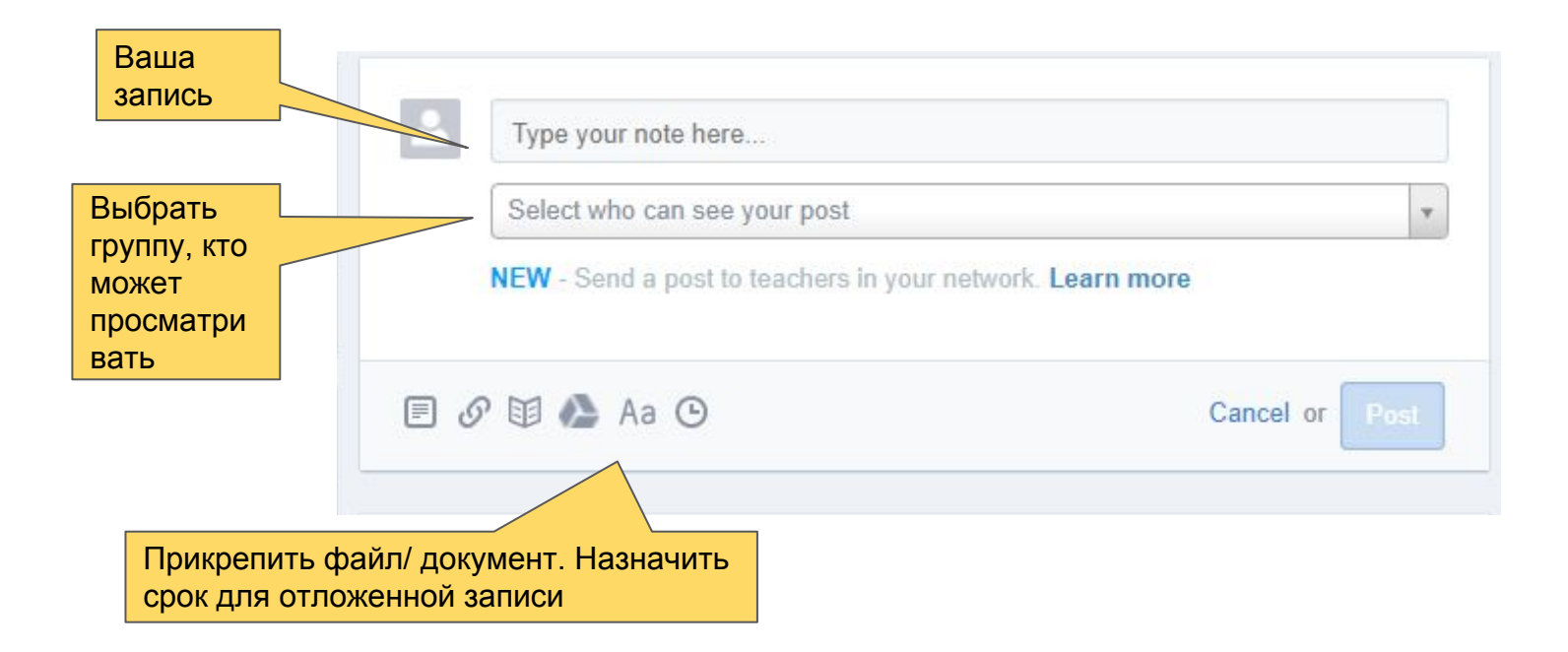

#### **Edmodo. Создание записи.**

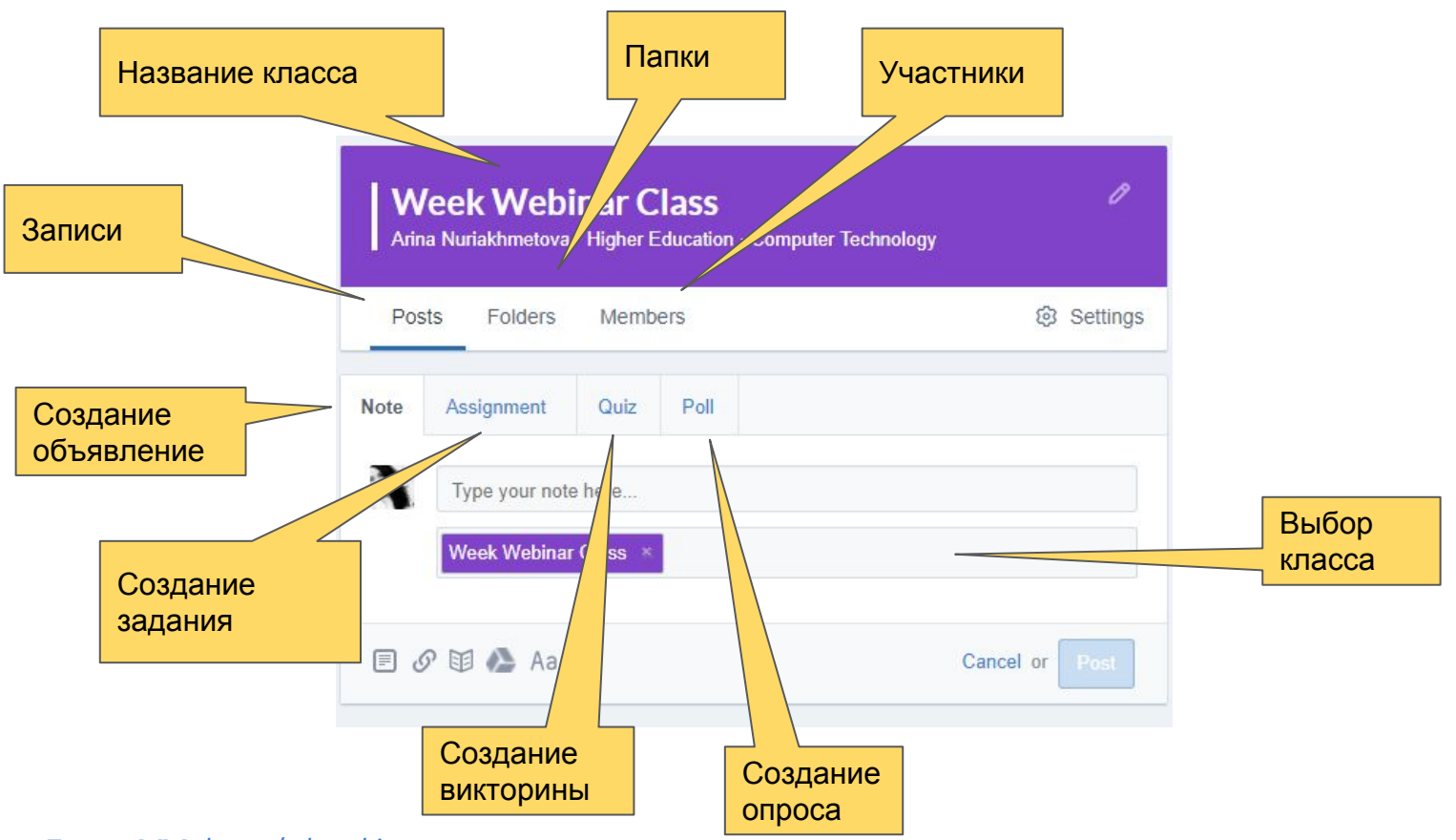

### **Edmodo. Виды записей**

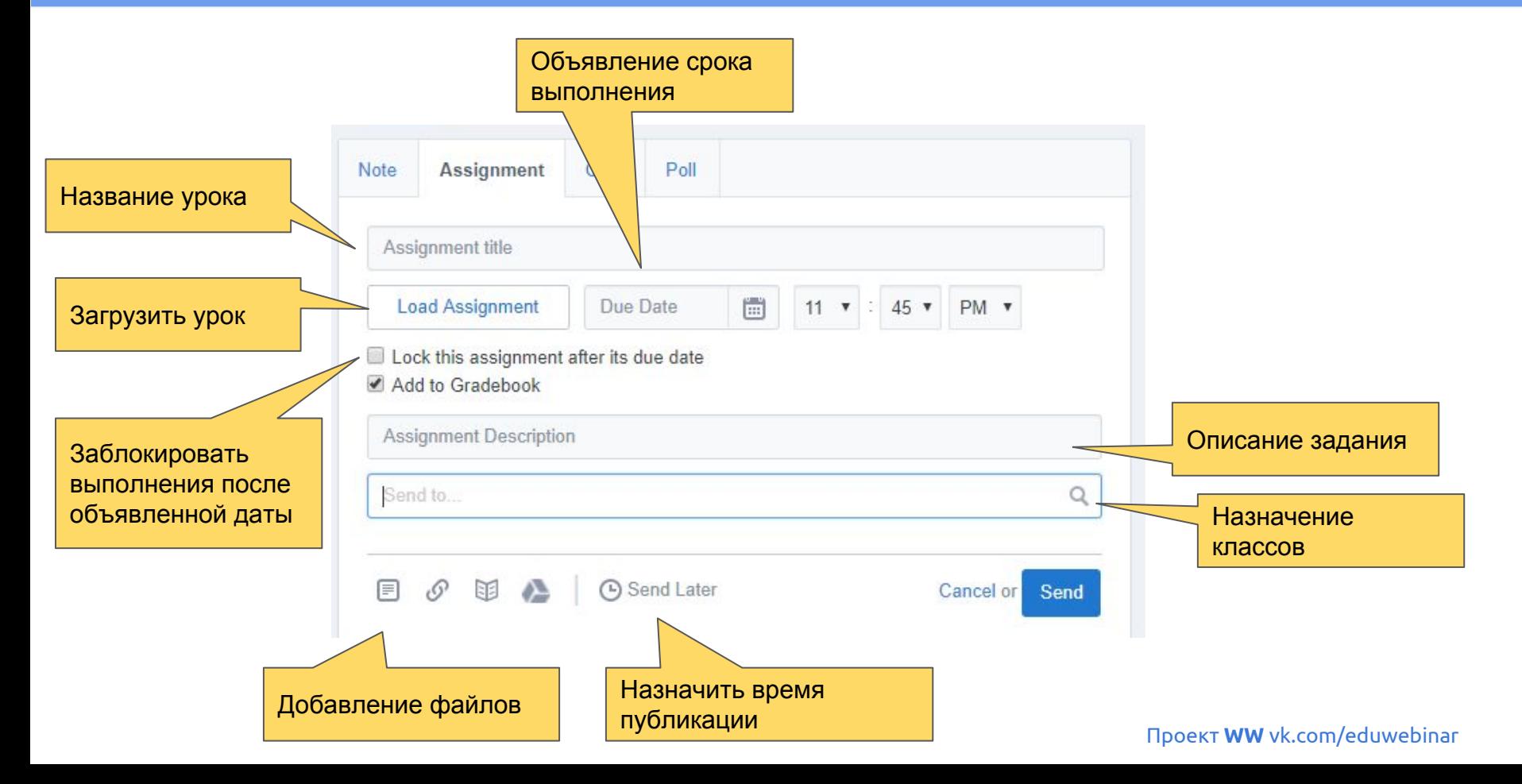

### **Edmodo. Виды записей**

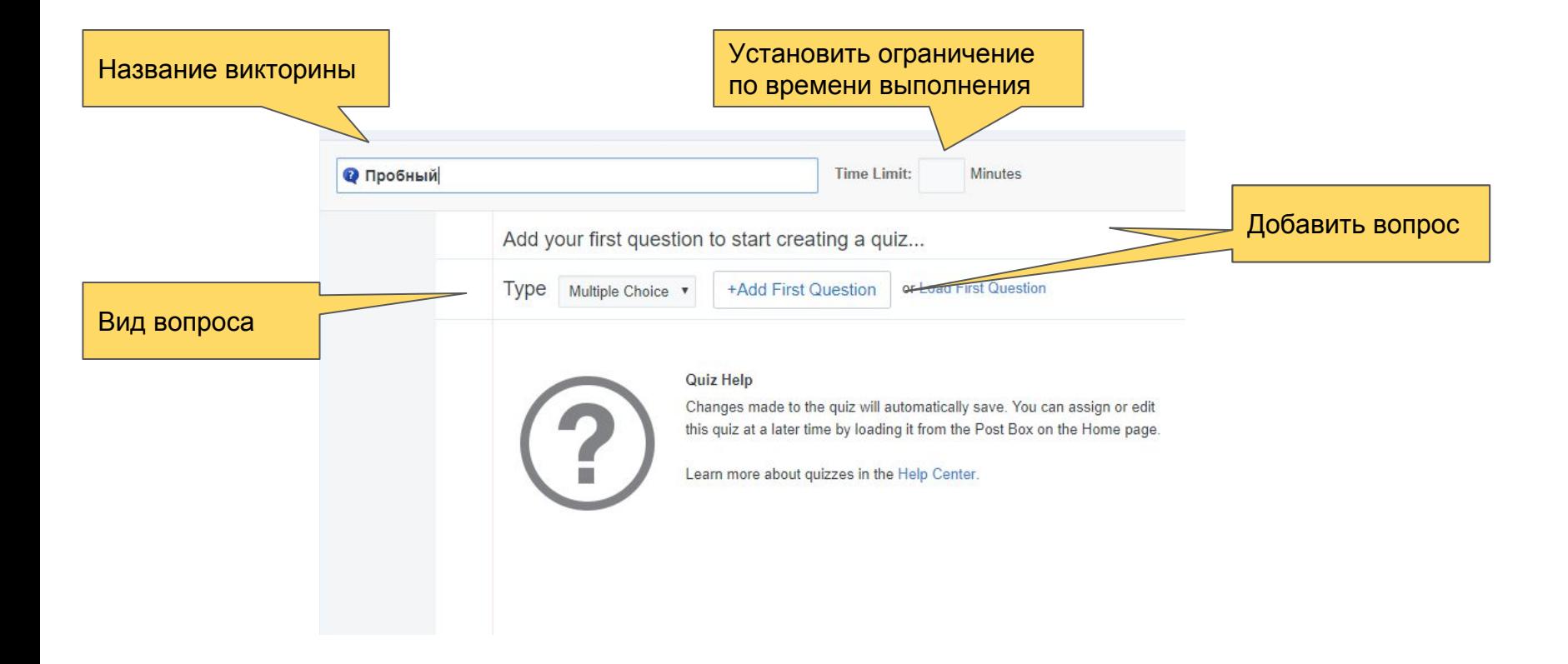

#### **Edmodo. Виды записей**

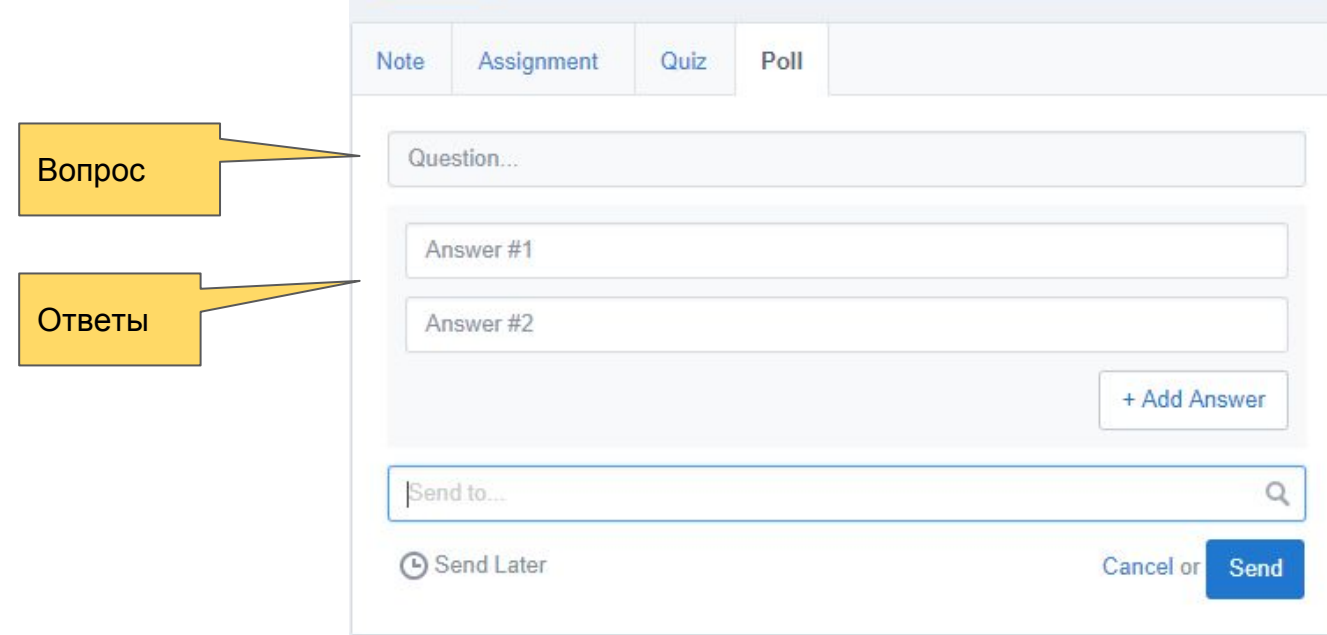

## <sup>4</sup> **Edmodo. Дополнения.**

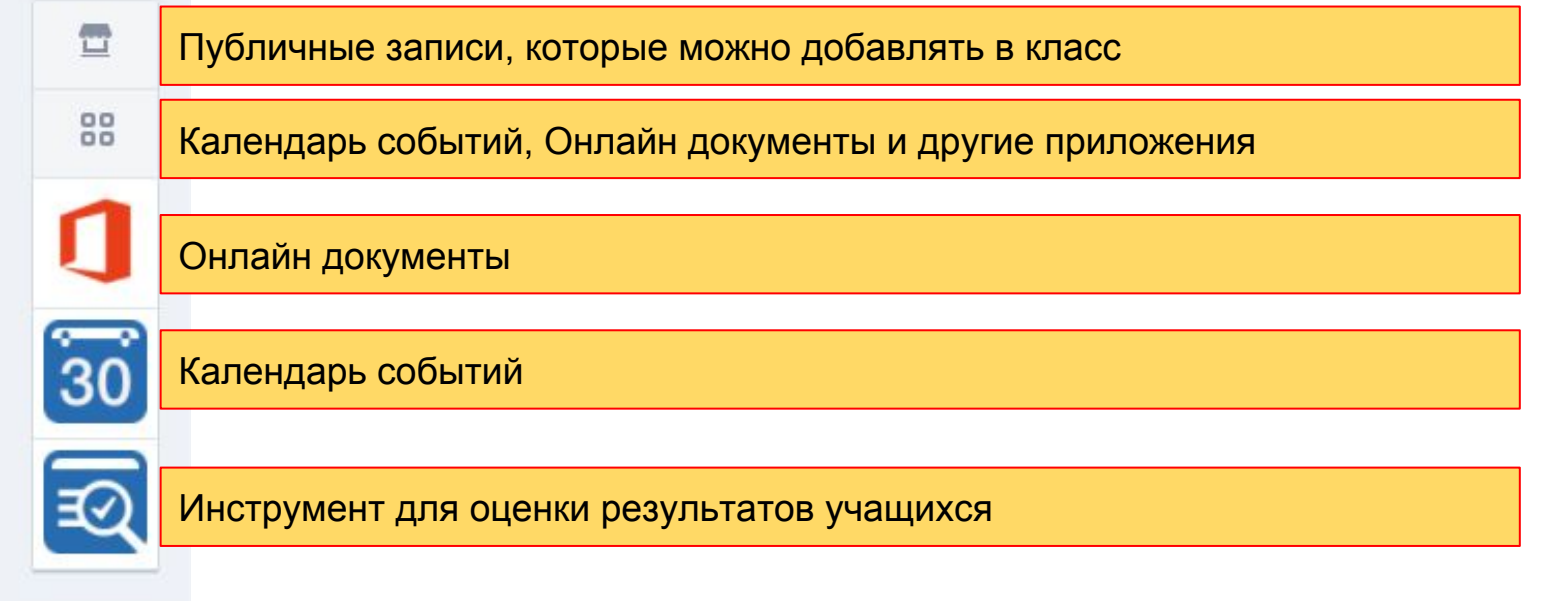

#### **Edmodo. Учётная запись ученика**

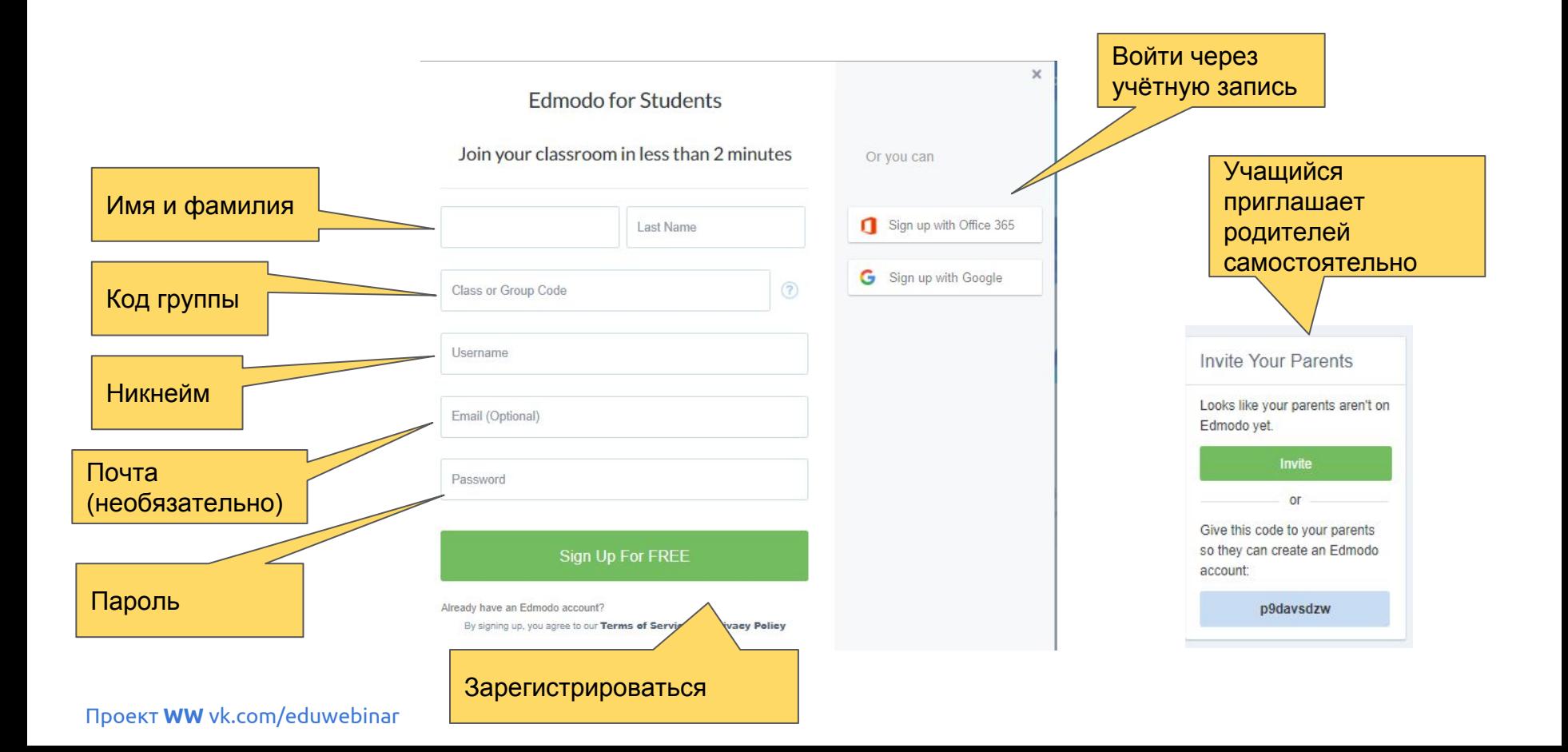

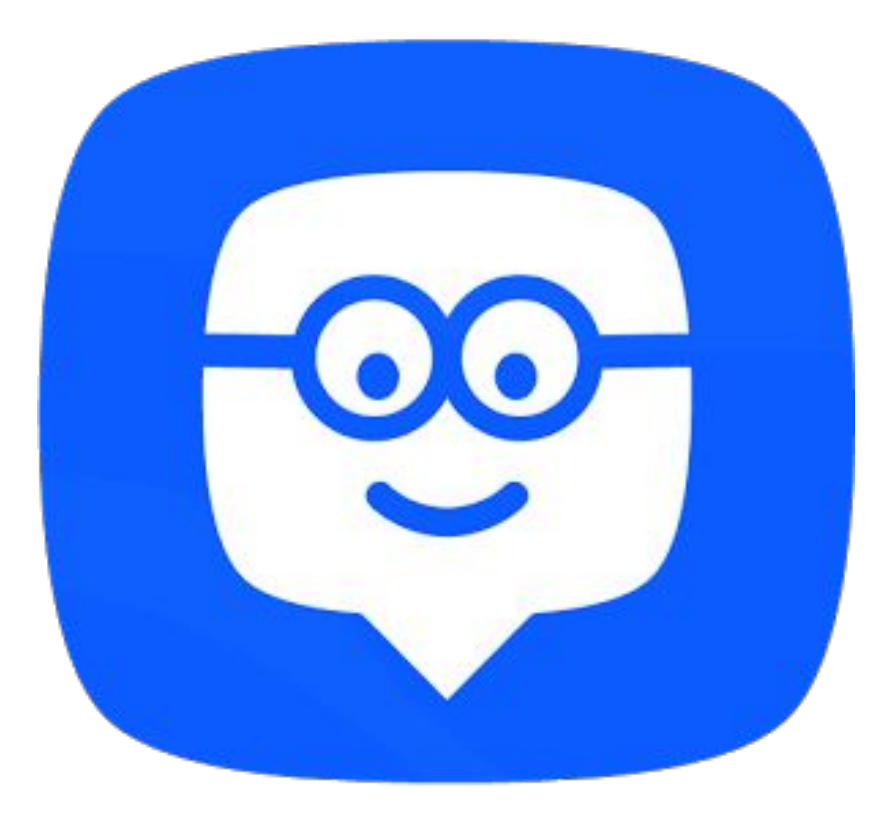

## **EDMODO - ЭТО УДОБНО!**